## **Manually Entering a Swimmer's Times**

Occasionally you might receive some meet results that are not in an electronic format. If one or two members swim in a USA Swimming sanctioned event, for example, you need to enter those meet results into the database without uploading the results of all of the USA members. If your LMSC hosts a very small, hand-timed meet, they might just put the results into a spreadsheet.

The tools give you the ability to manually add a meet and the participants' times to the database.

You can also use this tool to add one swimmer to a meet that you have previously uploaded.

From the main page, click "Add a new meet"

## North Carolina Event Results Administration Add a new meet Showing All Available North Carolina Meets in Current Seasons (7 meets) Filter List of Meets: Current season(s)  $\vee$  All courses  $\vee$  North Carolina Go Select an existing meet to administer: CourseLMSC Swimmers 2021 Meets **Dates** Oct 30, 2021 **SCY**  $NC$  0 Coastal Masters Fun-vitational (20211030Coast2Y) [Delete Meet] Aug 21-26,  $NC$  0 Masters Swimming High Performance Camp (20210821HP21) [ Delete Meet ] 2021 847 2021 U.S. Masters Swimming Short Course Yards National Championship (20210721S002NCY) [Delete Jul 21-25, 2021 **SCY**  $NC$ member Meet ] Jun 19-20, 2021 **SCY**  $\Omega$ 2021 Bodyarmor State Games (20210619BA211Y) [ Delete Meet ]  $NC$

2021 Bodyarmor State Games (20210619BA21Y) [ Delete Meet ]

SwimMAC Masters January 2021 Intrasquad Meet (20210102MAC2Y) [Delete Meet]

SwimMAC Masters December 2020 Intrasquad Meet (20201212MacISY) [ Delete Meet ]

Jun 19-20, 2021

Jan 2, 2021

Dec 12, 2020

**Dates** 

SCY

SCY

SCY

 $NC$ 

 $NC.$ 

 $NC$ 

CourseLMSC Swimmers

40 member

19 member

24 member

2020 Meets

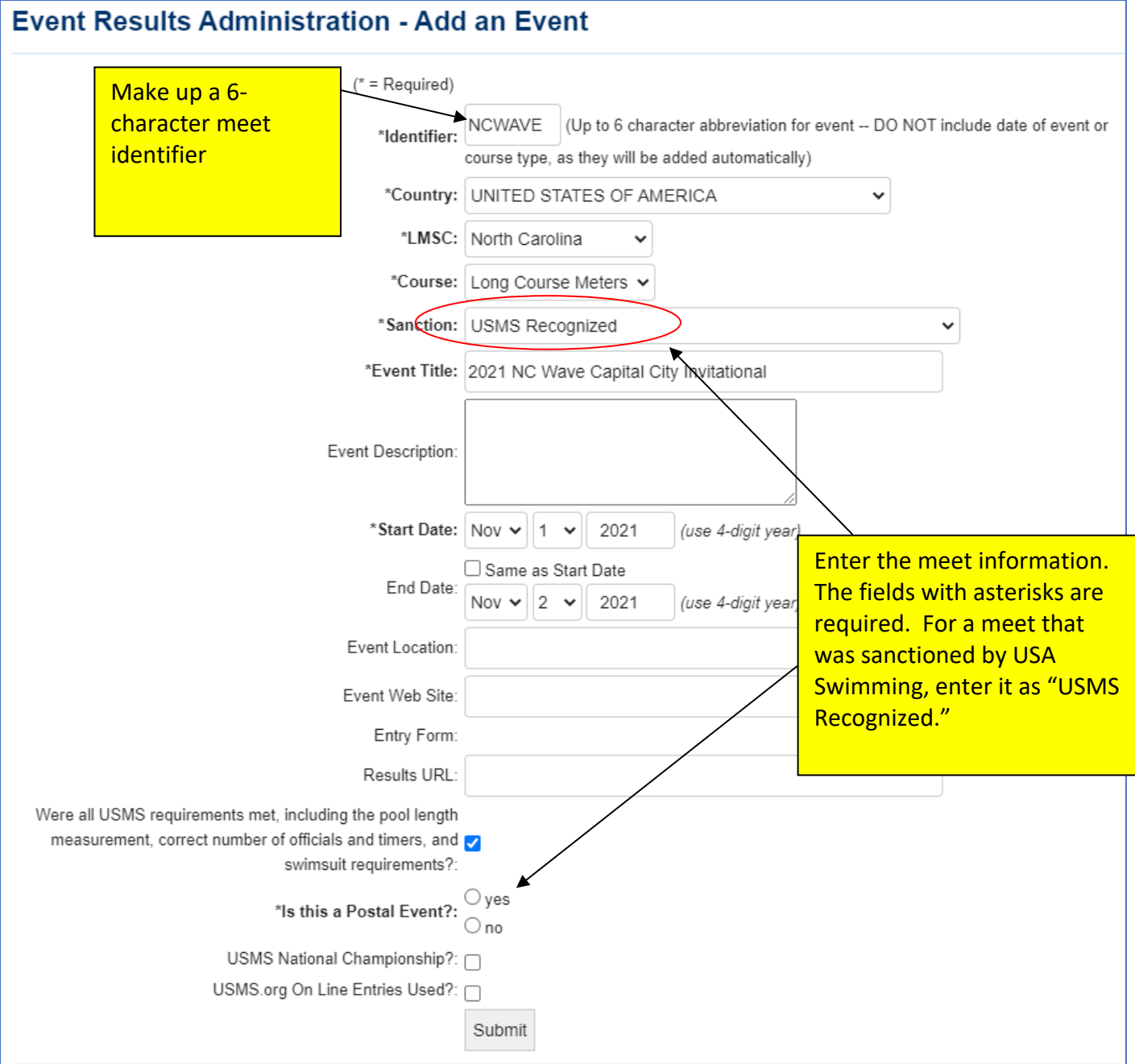

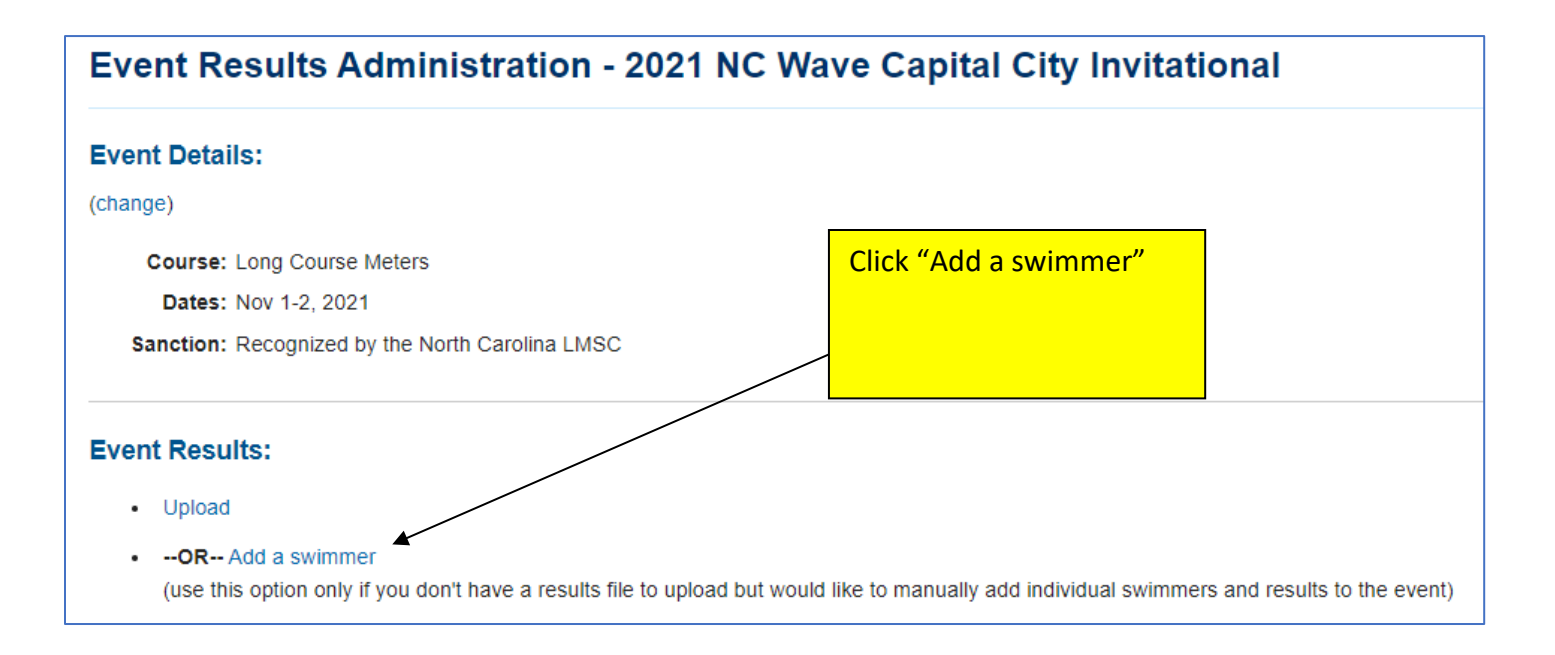

Instead of selecting "Upload," you will select "Add a swimmer." This selection allows you to manually add swimmers and results to the meet.

Continued on next page….

## **Meet Administration - Add Swimmer** 2021 NC Wave Capital City Invitational (LCM) Nov 1-2, 2021 To look up members and have a chance to auto-populate the form below with information from the registration database, fill in your search criteria and select Lookup:  $\bigcirc$  Match any part of last name Last Name: Braun  $\bigcirc$  Search for swimmers whose last name "sounds like" this Swimmer ID: (last 5 characters of reg #) Search for the swimmer. **Birth Date:** You can choose the LMSC (format YYYY-MM-DD) to narrow down the results. LMSC: North Carolina  $\blacktriangle$  $\checkmark$

Lookup

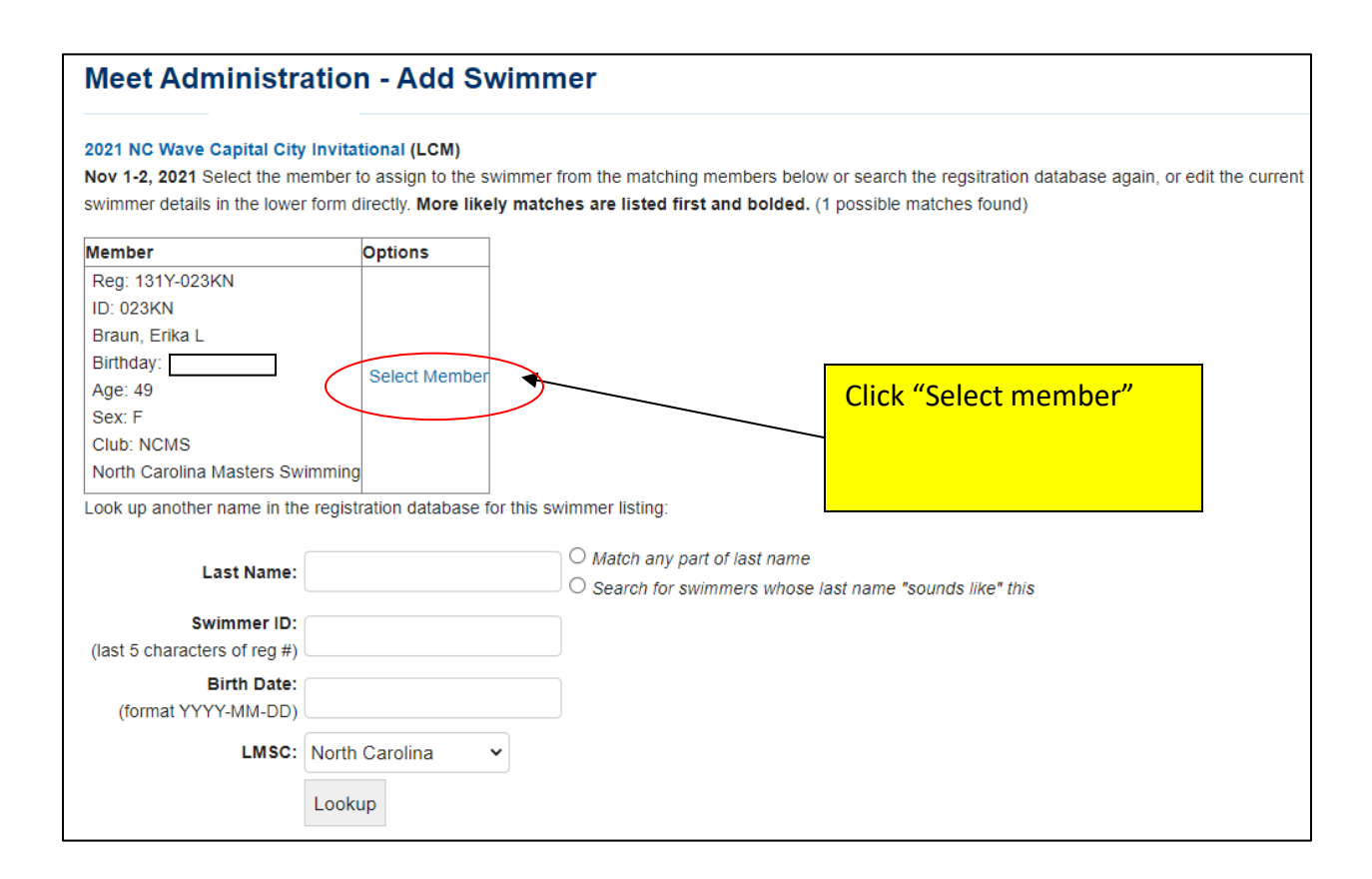

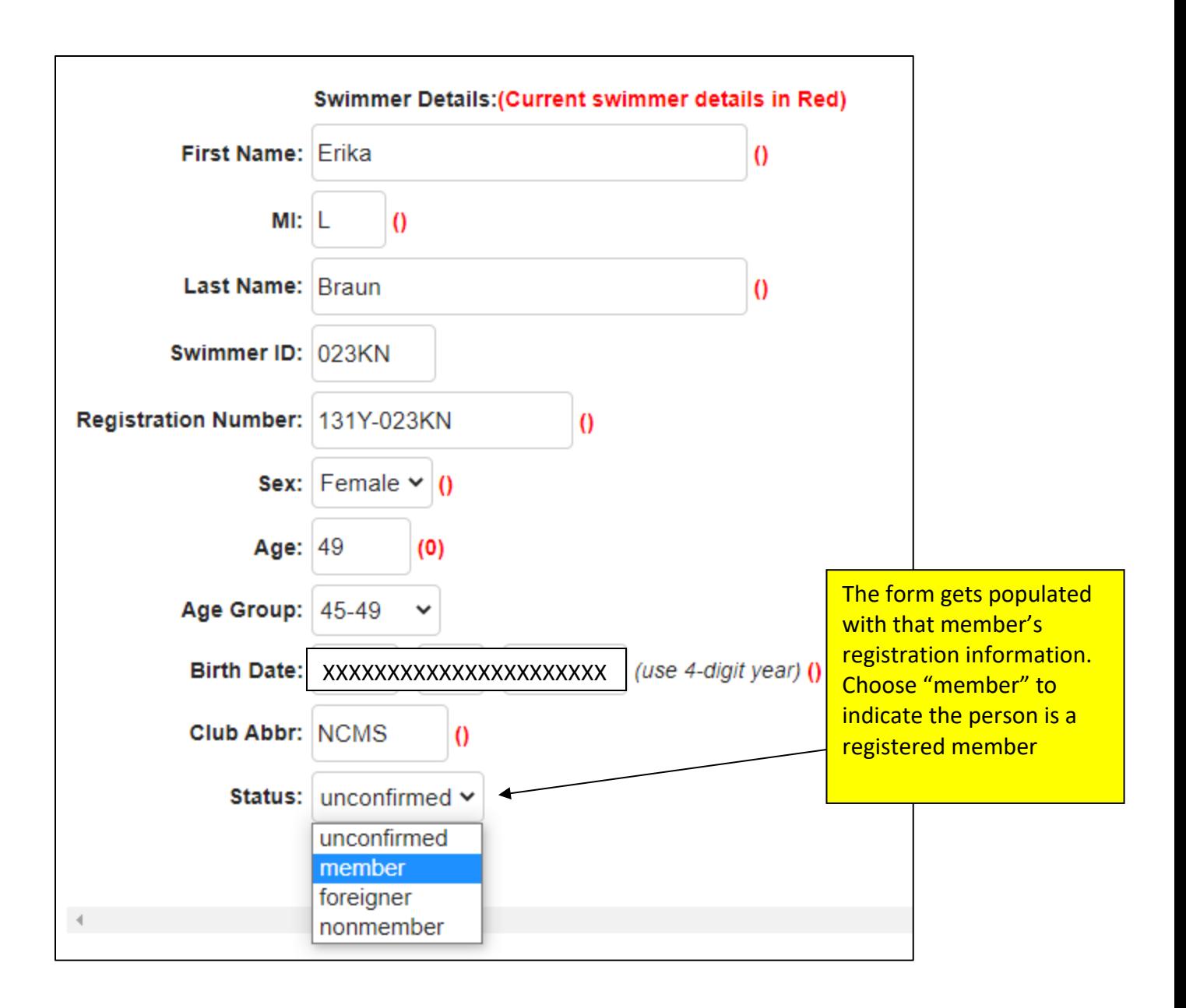

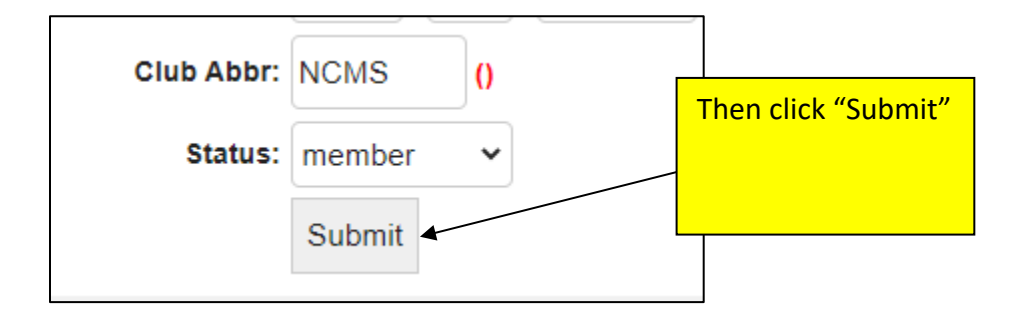

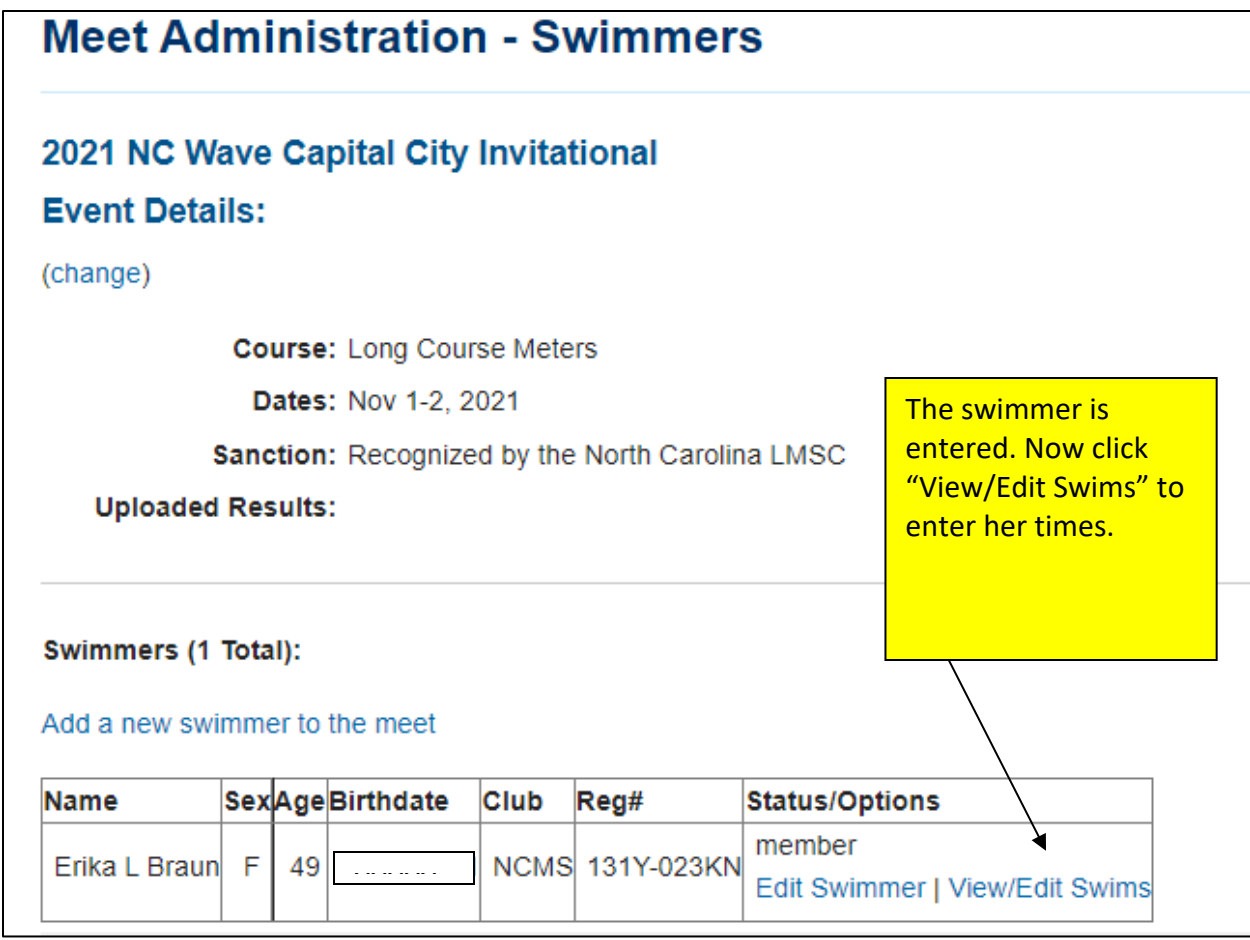

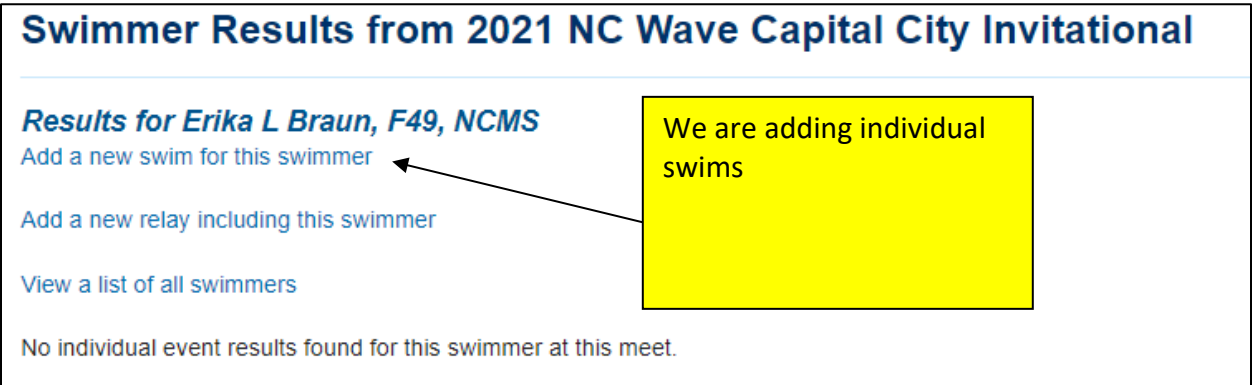

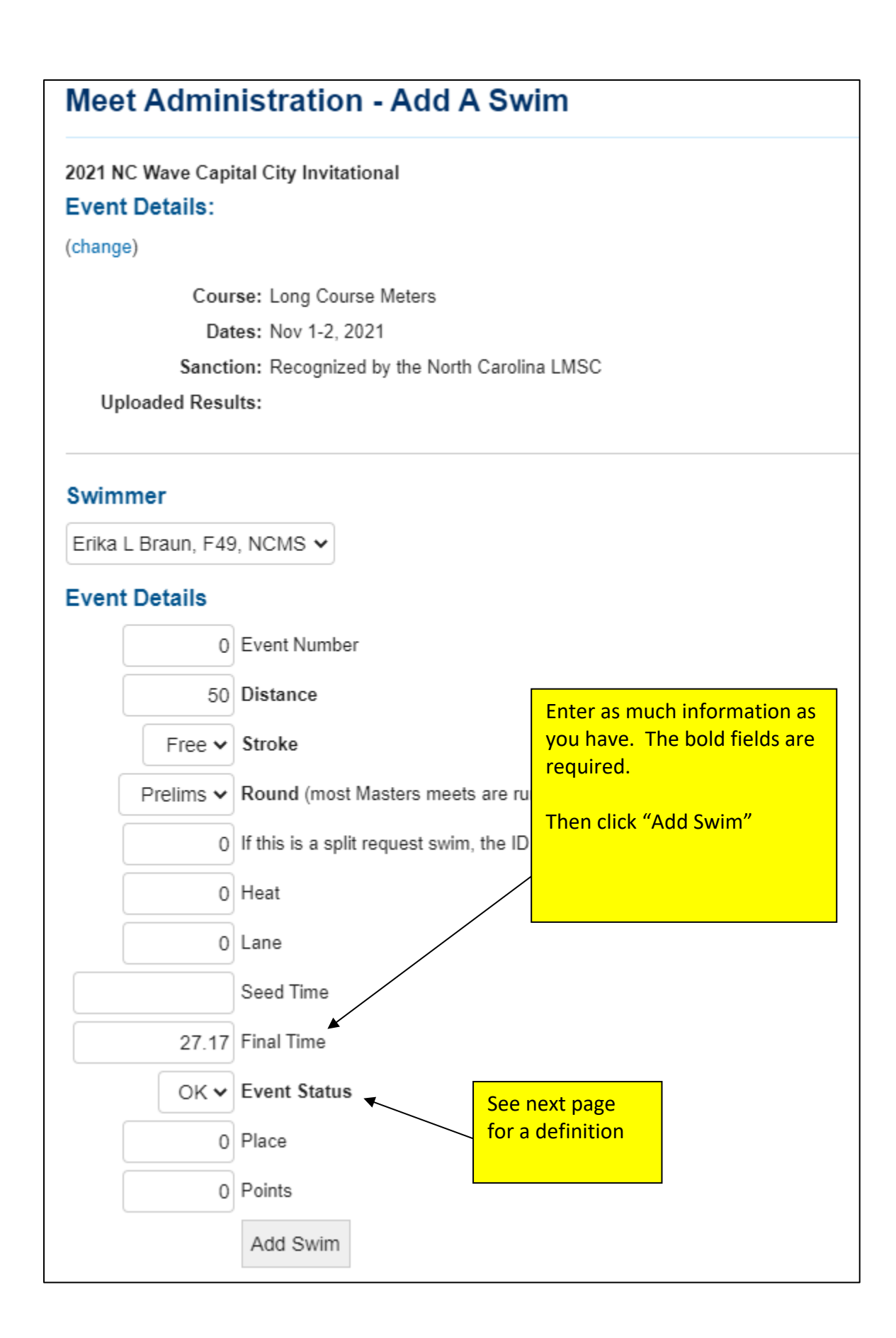

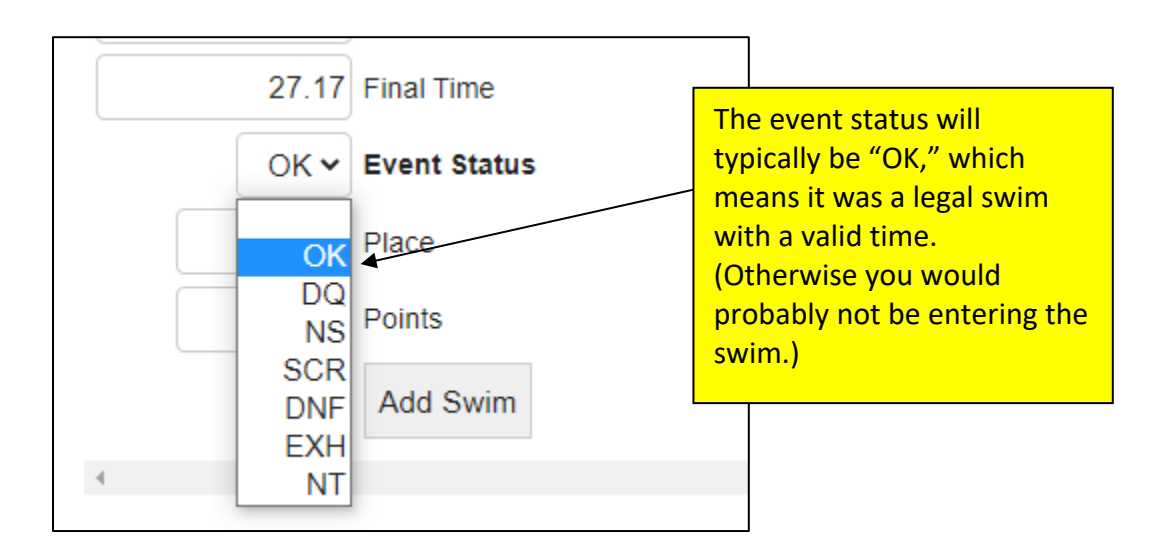

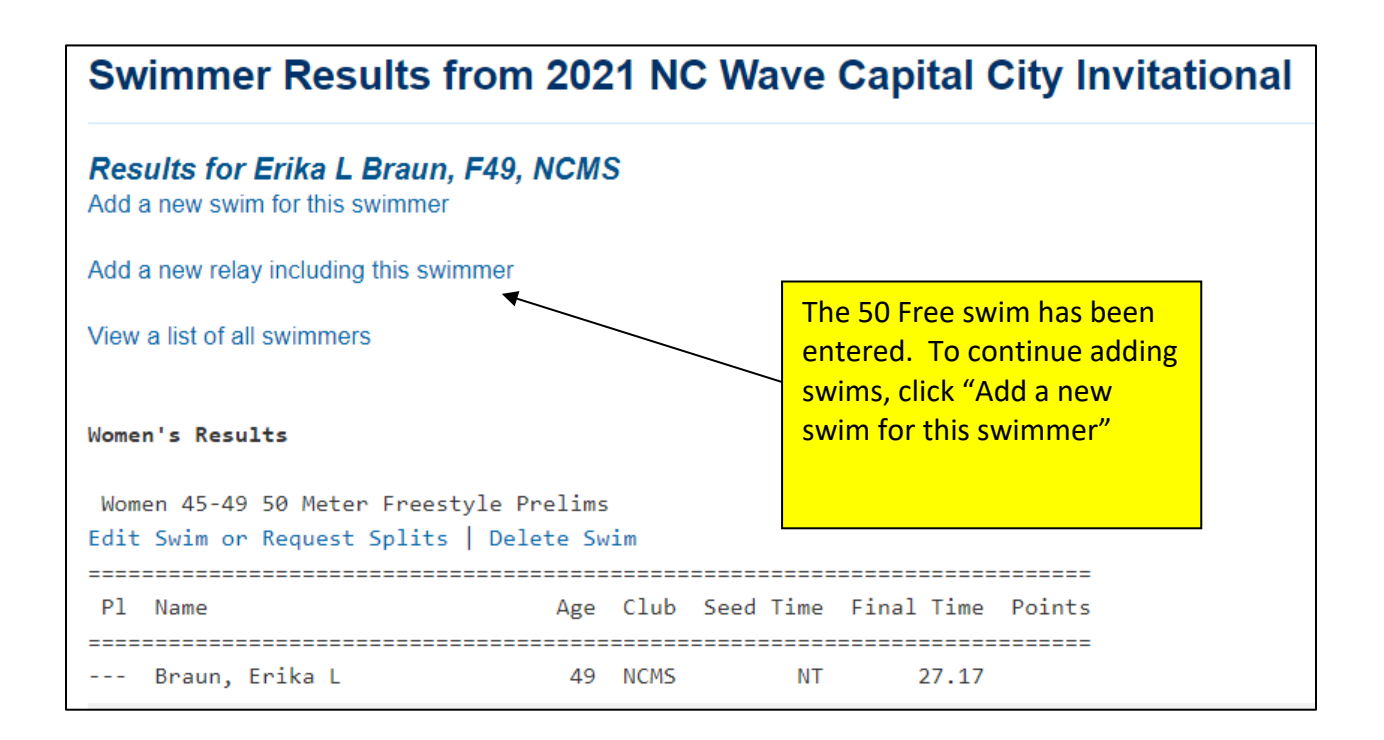